## Plateforme numérique entretiens individuels

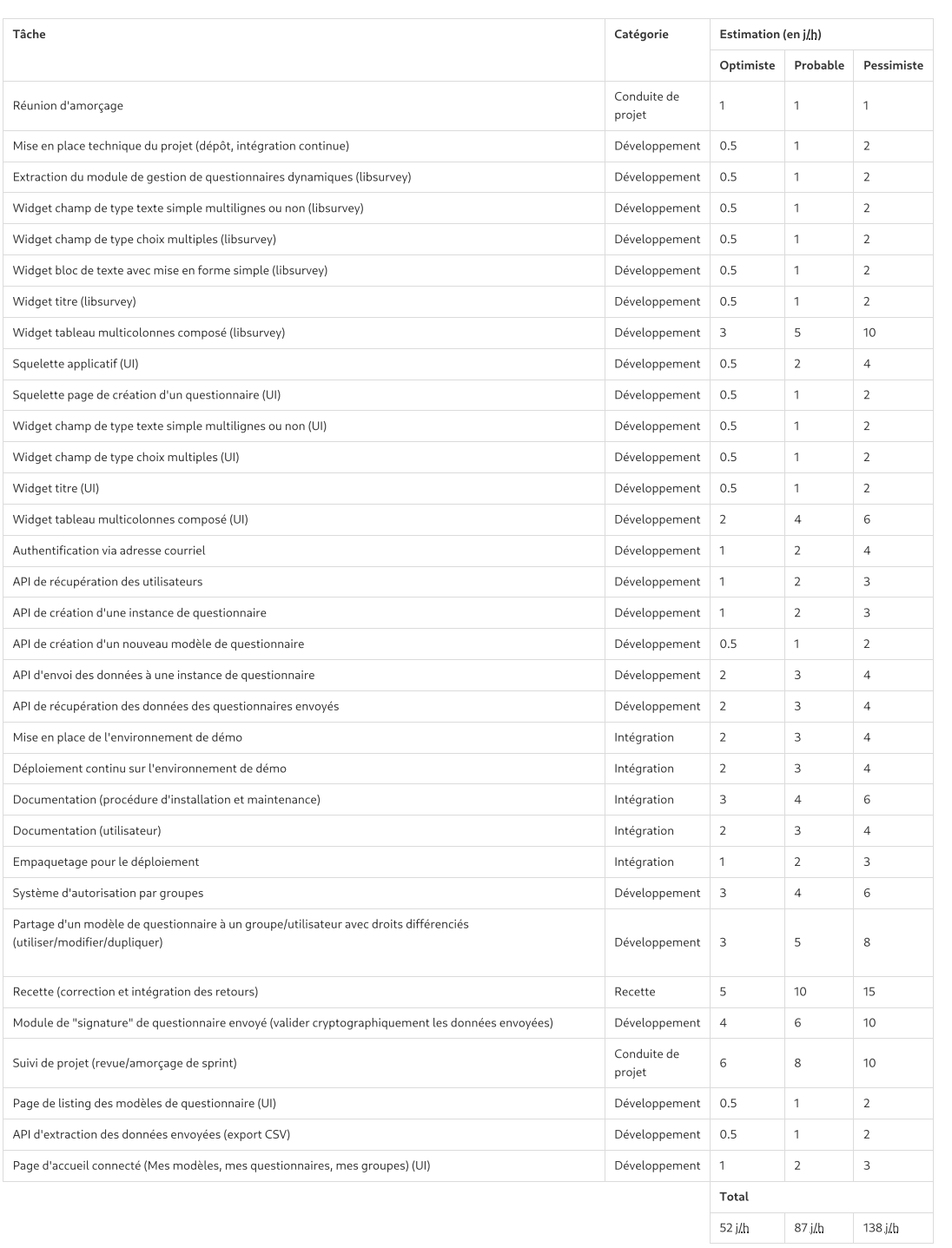

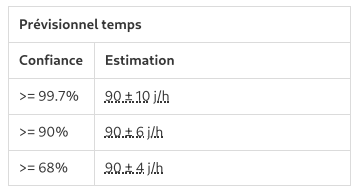

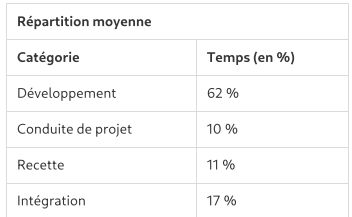

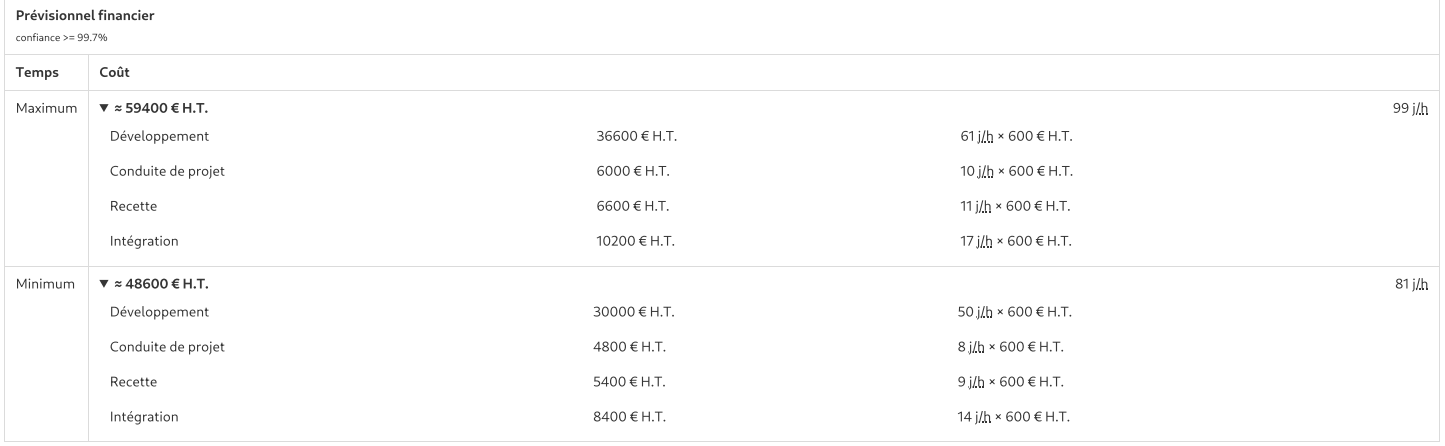